# Script Languages User Guide

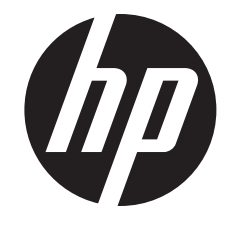

HP Part Number: 700100-002 Published: February 2014 Edition: J06.14 and all subsequent J-Series RVUs and H06.25 and all subsequent H-Series RVUs

#### © Copyright 2012, 2014 Hewlett-Packard Development Company, L.P.

Confidential computer software. Valid license from HP required for possession, use or copying. Consistent with FAR 12.211 and 12.212, Commercial Computer Software, Computer Software Documentation, and Technical Data for Commercial Items are licensed to the U.S. Government under vendor's standard commercial license.

#### **Warranty**

The information contained herein is subject to change without notice. The only warranties for HP products and services are set forth in the express warranty statements accompanying such products and services. Nothing herein should be construed as constituting an additional warranty. HP shall not be liable for technical or editorial errors or omissions contained herein.

Export of the information contained in this publication may require authorization from the U.S. Department of Commerce.

#### Acknowledgements

Many of the designations used by manufacturers and sellers to distinguish their products are claimed as trademarks. Where those designations appear in this book, and the publisher was aware of the trademark claim, the designations have been printed with initial capital letters or in all capitals.

## Contents

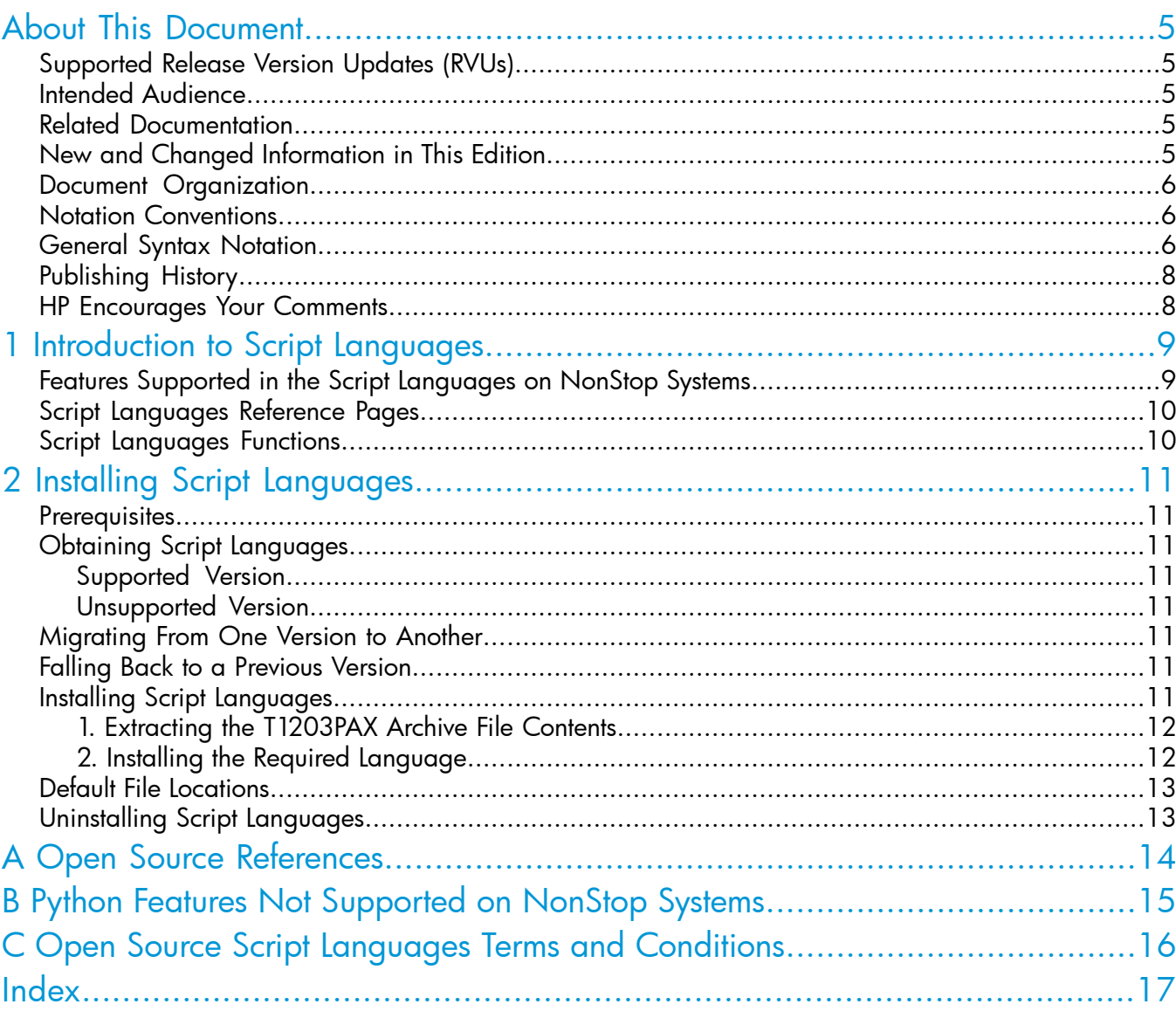

## Tables

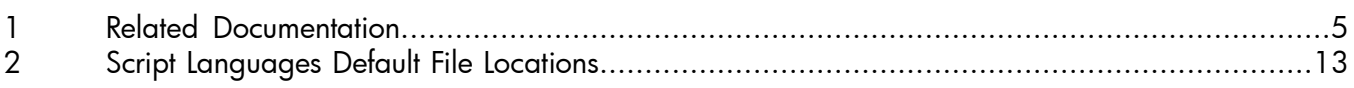

## <span id="page-4-0"></span>About This Document

This guide describes how to install, migrate, and uninstall Script Languages. Script Languages are Open Source languages that have been ported to HP NonStop systems. The Script Languages product comprises three languages – Perl, PHP, and Python.

NOTE: Perl, PHP, and Python are collectively referred to as Script Languages throughout this guide.

This guide also includes NonStop specific support information for the Script Languages' features.

<span id="page-4-1"></span>This guide does not provide comprehensive usage information for the Script Languages. For general usage information of the Script Languages, see their respective Open Source documentation.

## Supported Release Version Updates (RVUs)

<span id="page-4-2"></span>This publication supports J06.14 and all subsequent J-series RVUs, and H06.25 and all subsequent H-series RVUs, until otherwise indicated by its replacement publications.

#### Intended Audience

<span id="page-4-3"></span>This guide is intended for NonStop administrators who install Script Languages on NonStop systems and software developers who write scripts using these languages. This document assumes that you are familiar with basic NonStop system administration, the Open System Services (OSS) environment, the Open Source Script Languages, and provides references to pertinent documents.

### <span id="page-4-5"></span>Related Documentation

#### Table 1 Related Documentation

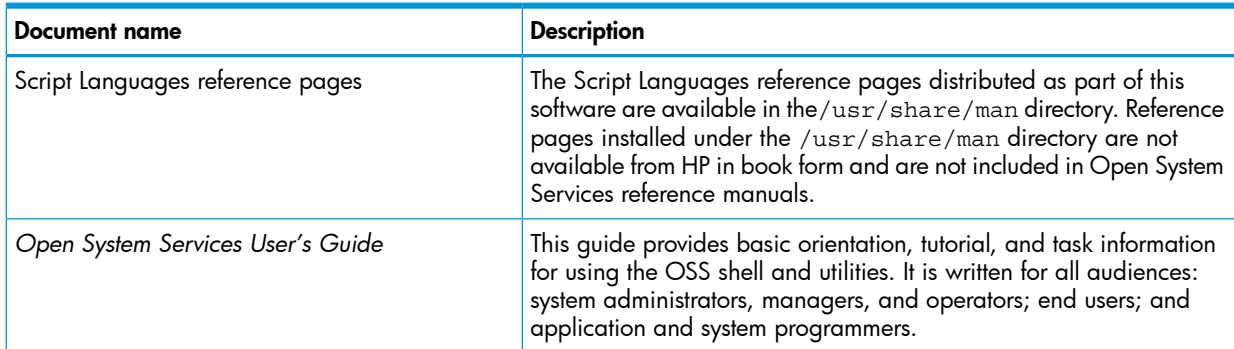

### <span id="page-4-4"></span>New and Changed Information in This Edition

Changes to the 700100-002 manual:

- Included Python information in the following sections: ["About This Document" \(page 5\)](#page-4-0) ["Introduction to Script Languages" \(page 9\)](#page-8-0) ["Features Supported in the Script Languages on NonStop Systems" \(page 9\)](#page-8-1) ["2. Installing the Required Language" \(page 12\)](#page-11-1) ["Default File Locations" \(page 13\)](#page-12-0) ["Uninstalling Script Languages" \(page 13\)](#page-12-1) ["Open Source References" \(page 14\)](#page-13-0) ["Open Source Script Languages Terms and Conditions" \(page 16\)](#page-15-0)
- Added Appendix ["Python Features Not Supported on NonStop Systems" \(page 15\).](#page-14-0)

<span id="page-5-0"></span>700100-001 is a new manual.

#### Document Organization

This document is organized as follows:

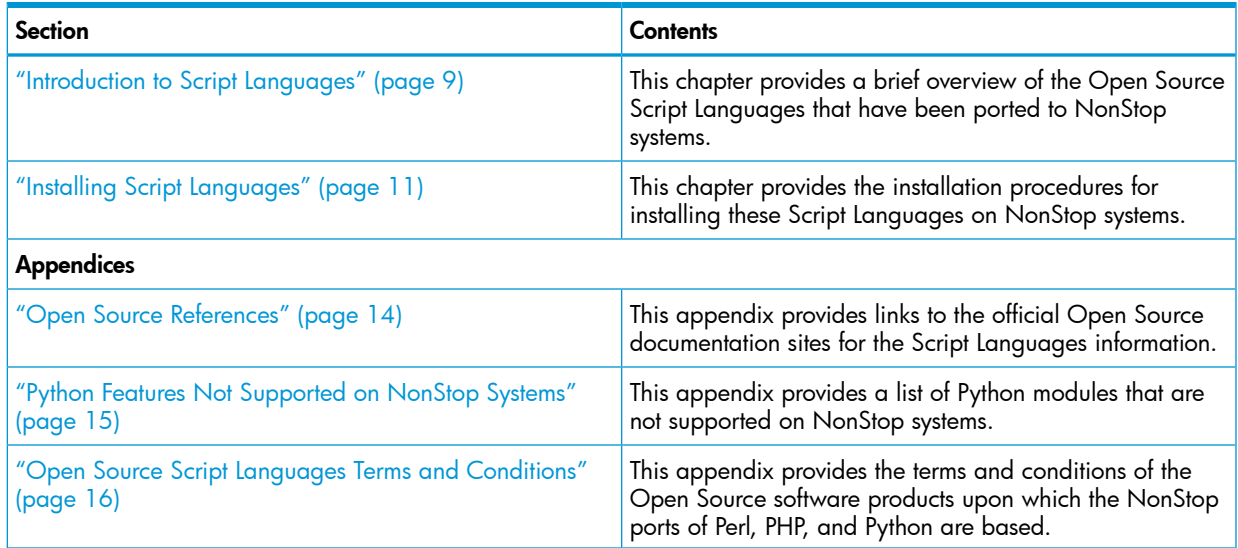

## <span id="page-5-2"></span><span id="page-5-1"></span>Notation Conventions

### General Syntax Notation

This list summarizes the notation conventions for syntax presentation in this manual.

UPPERCASE LETTERS

Uppercase letters indicate keywords and reserved words. Type these items exactly as shown. Items not enclosed in brackets are required. For example:

#### **MAXATTACH**

```
Italic Letters
```
Italic letters, regardless of font, indicate variable items that you supply. Items not enclosed in brackets are required. For example:

```
file-name
```

```
Computer Type
```
Computer type letters indicate:

- C and Open System Services (OSS) keywords, commands, and reserved words. Type these items exactly as shown. Items not enclosed in brackets are required. For example: Use the cextdecs.h header file.
- Text displayed by the computer. For example:

```
Last Logon: 14 May 2006, 08:02:23
```
• A listing of computer code. For example

```
if (listen(sock, 1) < 0)
{
perror("Listen Error");
exit(-1);}
```
#### **Bold Text**

Bold text in an example indicates user input typed at the terminal. For example:

ENTER RUN CODE

?**123** CODE RECEIVED: 123.00

The user must press the Return key after typing the input.

[ ] Brackets

Brackets enclose optional syntax items. For example:

```
TERM [\system-name.]$terminal-name
```
INT[ERRUPTS]

A group of items enclosed in brackets is a list from which you can choose one item or none. The items in the list can be arranged either vertically, with aligned brackets on each side of the list, or horizontally, enclosed in a pair of brackets and separated by vertical lines. For example:

```
FC [ num ]
    [ -num ]
    [ text ]
```
K [ X | D ] *address*

{ } Braces

A group of items enclosed in braces is a list from which you are required to choose one item. The items in the list can be arranged either vertically, with aligned braces on each side of the list, or horizontally, enclosed in a pair of braces and separated by vertical lines. For example:

LISTOPENS PROCESS { \$*appl-mgr-name* } { \$*process-name* }

ALLOWSU { ON | OFF }

| Vertical Line

A vertical line separates alternatives in a horizontal list that is enclosed in brackets or braces. For example:

INSPECT { OFF | ON | SAVEABEND }

… Ellipsis

An ellipsis immediately following a pair of brackets or braces indicates that you can repeat the enclosed sequence of syntax items any number of times. For example:

M *address* [ , *new-value* ]…

- ] {0|1|2|3|4|5|6|7|8|9}…

An ellipsis immediately following a single syntax item indicates that you can repeat that syntax item any number of times. For example:

"*s-char*…"

Punctuation

Parentheses, commas, semicolons, and other symbols not previously described must be typed as shown. For example:

```
error := NEXTFILEN.A.ME ( file-name ) ;
```
LISTOPENS SU \$*process-name*.#*su-name*

Quotation marks around a symbol such as a bracket or brace indicate the symbol is a required character that you must type as shown. For example:

"[" *repetition-constant-list* "]"

Item Spacing

Spaces shown between items are required unless one of the items is a punctuation symbol such as a parenthesis or a comma. For example:

CALL STEPMOM ( *process-id* ) ;

If there is no space between two items, spaces are not permitted. In this example, no spaces are permitted between the period and any other items:

\$*process-name*.#*su-name*

Line Spacing

If the syntax of a command is too long to fit on a single line, each continuation line is indented three spaces and is separated from the preceding line by a blank line. This spacing distinguishes items in a continuation line from items in a vertical list of selections. For example:

<span id="page-7-0"></span>ALTER [ / OUT *file-spec* / ] LINE

```
 [ , attribute-spec ]…
```
## Publishing History

<span id="page-7-1"></span>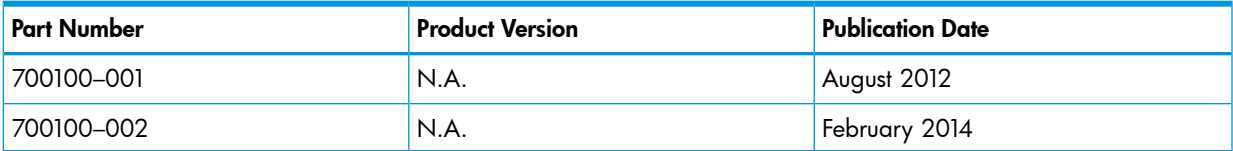

### HP Encourages Your Comments

HP encourages your comments concerning this document. We are committed to providing documentation that meets your needs. Send any errors found, suggestions for improvement, or compliments to **[docsfeedback@hp.com](mailto:docsfeedback@hp.com)**. Include the document title, part number, and any comment, error found, or suggestion for improvement you have concerning this document.

## <span id="page-8-0"></span>1 Introduction to Script Languages

A script language is a programming language that supports the writing of scripts. Scripts are programs written for a software environment that automate the execution of tasks that could alternatively be executed by a user. This guide describes the Open Source Script Languages that have been ported to HP NonStop systems:

- Perl is a general-purpose programming language originally developed for text manipulation and now used for a wide range of tasks including system administration, web development, network programming, GUI development, and more. Perl is easy to use and supports both procedural and object-oriented (OO) programming. Perl is a Copyright © of The Perl Foundation. On NonStop platform, Perl is shipped in the Script Languages product from H06.25 and subsequent H-series, and J06.14 and subsequent J-series RVUs.
- PHP is a general-purpose server-side scripting language originally designed for web development to produce dynamic web pages. It is among one of the first developed server-side scripting languages that is embedded into an HTML source document, rather than calling an external file to process data. Ultimately, the code is interpreted by a web server with a PHP processor module, which generates the resulting web page. PHP has evolved to include a command-line interface capability and can be used in standalone applications. PHP is a Copyright © of the PHP Group and the PHP Documentation Group. On NonStop platform, PHP is shipped in the Script Languages product from H06.25 and subsequent H-series, and J06.14 and subsequent J-series RVUs.
- Python is a general-purpose, high-level programming language used for a wide variety of application domains and available for all major operating systems. Its design philosophy emphasizes code readability, and its syntax allows programmers to express concepts in fewer lines of code compared to other programming languages such as C.

Python supports multiple programming paradigms, including object-oriented, imperative and functional programming or procedural styles. It features a dynamic type system and automatic memory management and has a large and comprehensive standard library.

<span id="page-8-1"></span>Like other dynamic languages, Python is often used as a scripting language, but is also used in a wide range of non-scripting contexts. Python is a Copyright © of the Python Software Foundation. On NonStop platform, Python is shipped in the Script Languages product from H06.28 and subsequent H-series, and J06.17 and subsequent J-series RVUs.

## <span id="page-8-2"></span>Features Supported in the Script Languages on NonStop Systems

The NonStop ports of the Script Languages provide all of the features of their Open Source counterparts except the following:

- Access to the NonStop database through the ODBC/MX layer.
- Access to the NonStop database through Database Interfaces drivers and DBM libraries.
- Support for CGI programming with iTP webserver.

In addition to the above, the NonStop port of Python does not support:

- Foreign function interface (FFI) through libffi or ctypes module.
- GUI programming using Tkinter module.
- Modules, libraries, and packages available in <https://pypi.python.org/pypi> or elsewhere.

For a list of non-supported features of Python, see "Python Features Not [Supported](#page-14-0) on NonStop [Systems"](#page-14-0) (page 15).

NOTE: Any feature of Python is supported on a NonStop system if and only if a POSIX or open standard API is available on OSS of NonStop, and is compatible with the open source product. For example, Python's -R option is not supported on NonStop because it needs /dev/urandom.

## Script Languages Reference Pages

<span id="page-9-0"></span>Except for edits to include NonStop-specific information, the reference pages supplied for the Script Languages on NonStop systems are passed through without changes to their Open Source original content. These reference pages are available in the /usr/share/man directory; these reference pages are not available from HP in book form and are not included in Open System Services reference manuals.

## <span id="page-9-1"></span>Script Languages Functions

<span id="page-9-2"></span>The Script Languages have a large number of in-built and external module-based programmatic interfaces. For the comprehensive list and details of the functions supported in the Script Languages, see their respective documentation at:

- <http://perldoc.perl.org/>
- <http://www.php.net/manual/en/>
- <http://docs.python.org/2.7/>

## <span id="page-10-0"></span>2 Installing Script Languages

<span id="page-10-1"></span>This chapter describes how to obtain, migrate, install, and uninstall Script Languages on a NonStop system.

#### **Prerequisites**

<span id="page-10-13"></span>Before you install and use Script Languages, ensure that the following software is installed on the NonStop system:

<span id="page-10-2"></span>• Open System Services (OSS) environment on a NonStop system running the NonStop operating system H06.25 or later, or J06.14 or later.

## Obtaining Script Languages

<span id="page-10-11"></span><span id="page-10-3"></span>Based on your requirements, you can either download supported or unsupported (ITUGLIB) versions.

#### Supported Version

<span id="page-10-4"></span>The supported versions are pre-built binaries which are shipped as part of a NonStop RVU, or an SPR that can be downloaded from the [Scout](https://onepoint.nonstop.compaq.com) website. This quide is applicable only for the supported versions of Script Languages.

#### Unsupported Version

<span id="page-10-12"></span><span id="page-10-10"></span><span id="page-10-5"></span>You can download an unsupported version of these languages from the [Connect](http://ituglib.connect-community.org/apps/Ituglib/SrchOpenSrcLib.jsf) website. This manual does not further cover the unsupported versions. For more information about the installation of the unsupported packages, see the README file available in the source directory.

### Migrating From One Version to Another

<span id="page-10-6"></span>Migrating from one version of Perl or Python to another will not cause any loss of data. However, before migrating from one version of PHP to another version, you must manually back up the php.ini configuration file if you want to retain the previous configuration data.

<span id="page-10-8"></span>To install the supported version, see "Installing Script [Languages"](#page-10-7) (page 11)

### Falling Back to a Previous Version

To revert to a previous version, complete the following steps:

- <span id="page-10-7"></span>1. If reverting PHP to a previous version, back up the php. ini configuration file.
- 2. Uninstall the current version.
- <span id="page-10-9"></span>**3.** Install the previous version.
- 4. If reverting PHP to a previous version, restore the php. ini configuration file.

## Installing Script Languages

Installation of Script Languages involves two steps:

- 1. Extracting the T1203PAX archive file contents
- 2. Installing the required language

#### 1. Extracting the T1203PAX Archive File Contents

<span id="page-11-0"></span>You can extract the contents of the T1203PAX archive using either the Distributed Systems Management/Software Configuration Manager (DSM/SCM) tool or the COPYOSS command from a TACL prompt.

#### Using DSM/SCM

<span id="page-11-3"></span>Perform the following steps to extract the contents of the T1203PAX file in the standard OSS directory using DSM/SCM:

- 1. Obtain the product files from the disk (distribution subvolume (DSV) locations) or tape.
- 2. In the DSM/SCM planner interface, select the **Manage OSS Files** option for the target configuration.

NOTE: If you do not select the Manage OSS Files option in the DSM/SCM planner interface, DSM/SCM places the T1203PAX file in the Guardian subvolume \$ISV.ZOSSUTL (where, ISV is the installation volume). Use the COPYOSS command to extract and place the contents of the T1203PAX file in the OSS file system.

- 3. Copy the extracted product files to a new software revision of the configuration you want to update.
- 4. Run the Build request and Apply request command on the configuration revision.
- 5. Run the ZPHIRNM command to rename the product files.

<span id="page-11-2"></span>For more information about using DSM/SCM, see the *DSM/SCM User's Guide*.

#### Using the COPYOSS Command

Perform the following steps to extract the contents of the T1203PAX file in the OSS file system using the COPYOSS command:

- 1. Log on to the NonStop system using your super ID: TACL> LOGON SUPER.SUPER
- 2. Go to the Guardian subvolume \$ISV.ZOSSUTL:

TACL> VOLUME \$ISV.ZOSSUTL, where ISV is the installation volume.

3. Extract the T1203PAX file using the TACL macro COPYOSS command:

TACL> COPYOSS T1203PAX

<span id="page-11-1"></span>The COPYOSS command extracts the product files from the T1203PAX file and places them in the OSS file system.

<span id="page-11-4"></span>For more information about using the COPYOSS command, see the *Open System Services Management and Operations Guide*.

#### 2. Installing the Required Language

After the T1203PAX file extraction is complete, the individual language package files and the installation and uninstallation scripts are available at the /usr/installers/T1203 directory.

From OSS, as the SUPER.SUPER user, run the install script, install.sh, followed by the language name to install the desired language. For example,

- To install Perl: install.sh perl
- To install more than one package, say PHP and Python: install.sh php python
- To install all packages: install.sh

## Default File Locations

<span id="page-12-3"></span><span id="page-12-0"></span>Upon successful installation, the files pertaining to the installed languages are placed in their default locations:

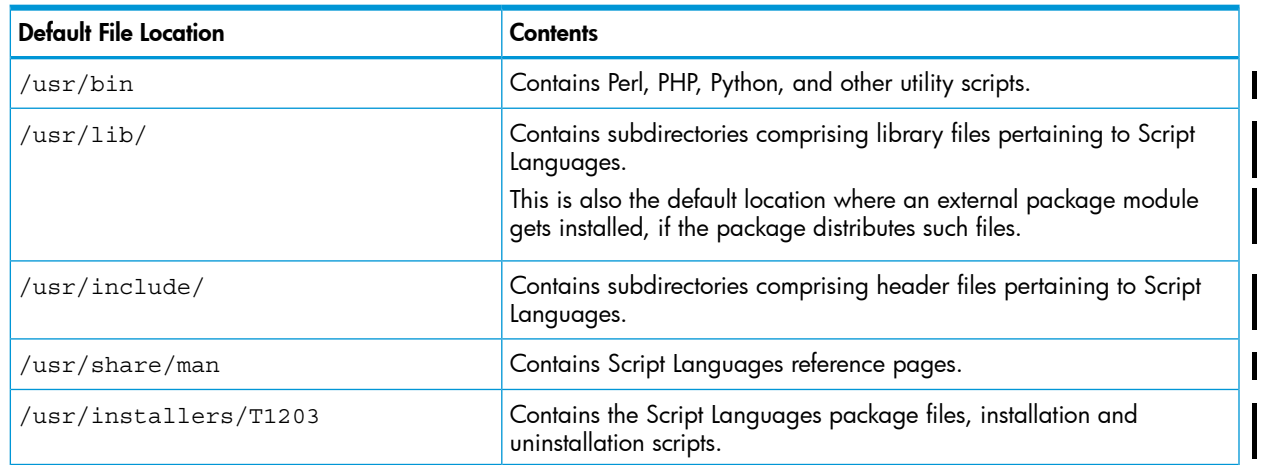

#### <span id="page-12-2"></span>Table 2 Script Languages Default File Locations

## <span id="page-12-1"></span>Uninstalling Script Languages

<span id="page-12-4"></span>The uninstall script, uinstall.sh, is present in the /usr/installers/T1203 directory. From OSS, as the SUPER.SUPER user, run the uninstall script followed by the language name to install the desired language. For example,

- To uninstall Perl: uinstall.sh perl
- To uninstall more than one package, say PHP and Python: uinstall.sh php python
- To uninstall all packages: uinstall.sh

## <span id="page-13-0"></span>A Open Source References

For comprehensive information, see:

- Perl documentation at <http://perldoc.perl.org/>
- PHP documentation at <http://www.php.net/manual/en/>

 $\overline{\phantom{a}}$ 

• Python documentation at <http://docs.python.org/2.7/>

## <span id="page-14-0"></span>B Python Features Not Supported on NonStop Systems

The following table lists some of the Python standard library modules unsupported on NonStop. Note that this is not a comprehensive list.

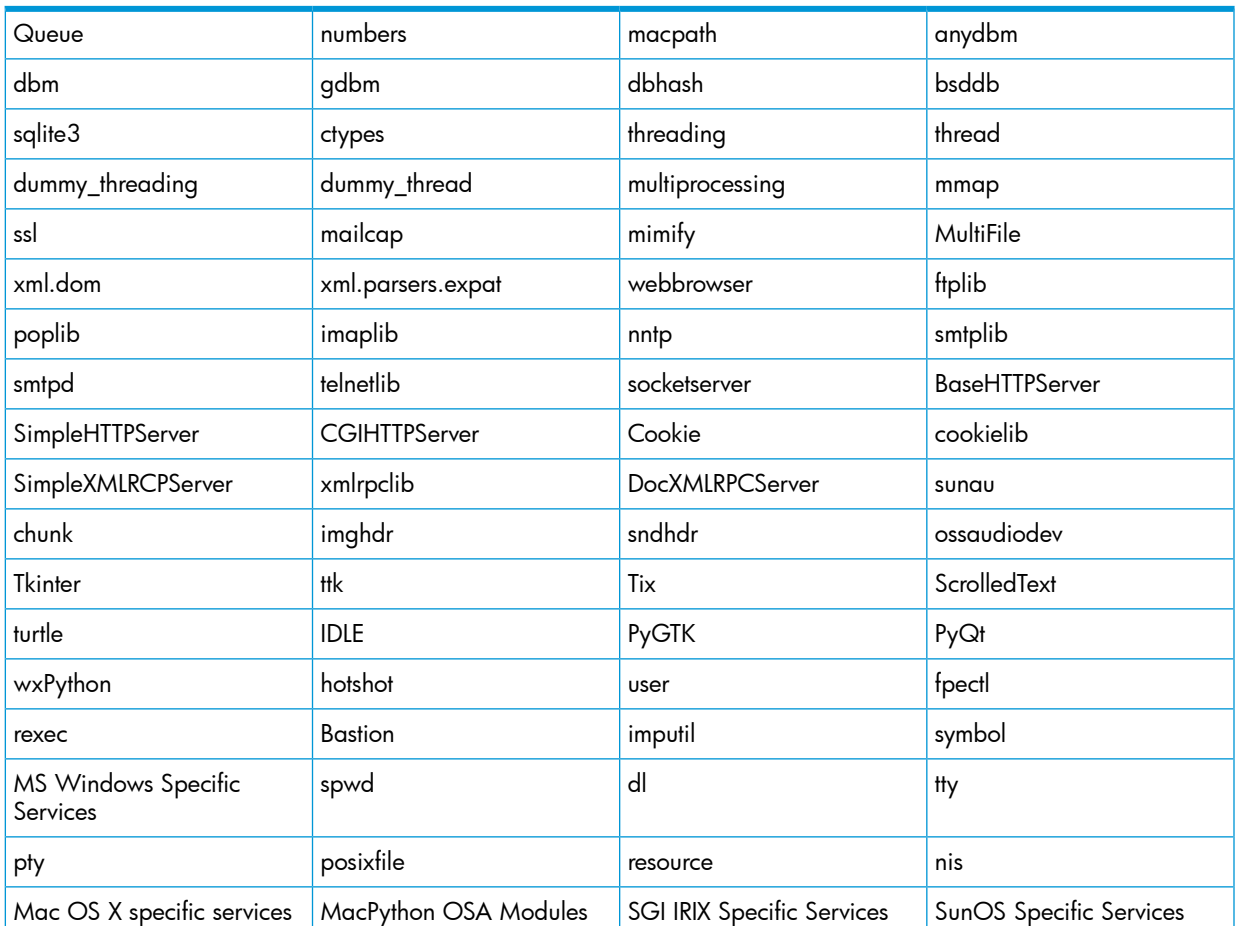

## <span id="page-15-0"></span>C Open Source Script Languages Terms and Conditions

The NonStop ports of the Script Languages are based on Open Source software products. Open Source software is available for use under the terms and conditions of the original authors.

Perl is licensed for use under The Artistic License 2.0. A copy of The Artistic License 2.0 is available in the package tolder and the latest version is available at [http://perldoc.perl.org/legal.](http://www.perlfoundation.org/legal)

PHP is licensed for use under The PHP License, version 3.01. A copy of The PHP License, version 3.01 is available in the package folder and the latest version is available at [http://www.php.net/](http://www.php.net/license/) [license/](http://www.php.net/license/).

The PHP manuals and other user descriptive materials are covered by a Copyright © 1997 - 2012 by the PHP Documentation Group. This material may be distributed only subject to the terms and conditions set forth in the Creative Commons Attribution 3.0 License or later. A copy of the Creative Commons Attribution 3.0 license is available along with the PHP license and the latest version is available at <http://www.php.net/license/>.

Python is licensed under the PSF License Agreement from Python Software Foundation. A copy of the PSF LICENSE AGREEMENT FOR PYTHON is available in the package folder and the latest version of the 2.x series license is available at  $\frac{\text{http://docs.python.org/2.7/}}{\text{https://docs.python.org/2.7/}}$ .

The Python software and its documentation are also covered by the following copyrights:

- Copyright © 2000 BeOpen.com. All rights reserved.
- Copyright © 1995-2000 Corporation for National Research Initiatives. All rights reserved.
- Copyright © 1991-1995 Stichting Mathematisch Centrum. All rights reserved.

A copy of these licenses are available along with the PSF license in the package folder and the latest versions are available at [http://docs.python.org/2.7/.](http://docs.python.org/2.7/)

## <span id="page-16-0"></span>**Index**

#### D

Default file locations, 1[3](#page-12-3)

#### E

Extracting PAX Archive Using COP YO S S command , 1 [2](#page-11-2) Using DSM/SCM , [1](#page-11-3) 2

#### F

Fallbac k , [1](#page-10-8) 1

#### I

Ins tallati o n , [1](#page-10-9) 1 Ins talling s c ript language s , [1](#page-11-4) 2

#### M

Migration, [1](#page-10-10)1

#### O

**Obtaining** Supported Version, [1](#page-10-11)1 Unsupported Version, [1](#page-10-12)1

#### P

```
Perl
 9
  Functi
ons
,
1
0
9
  Functi
ons
,
1
0
11
Pyth
o
n
  9
  Functi
ons
,
1
0
```
#### U

Uninstalling script languages, 1[3](#page-12-4)